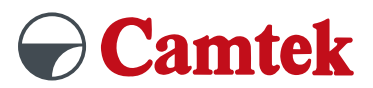

# **PEPS Version 2025 Schulung WIRE-Expert**

## **Inhalte**

#### **Geometrie Parameter**

– Face erodierbar machen

#### **Voreinstellungen**

- Grund-Einstellungen
- Farb-Einstellungen
- Startloch-Einstellungen
- Feature-Erkennungs-Einstellungen

#### **Feature-Erkennung**

- Automatisch
- Manuell
- Innere und äußere Feature erkennen
- Nur innere Feature erkennen (Matrize)
- Nur äußere Feature erkennen (Stempel)

#### **Featuredetails**

- Details
- Arbeitsebene
- Parameter
- Schneidrichtung

#### **Figuren erzeugen**

- Nur Figuren erzeugen
- Figuren und Bearbeitung erzeugen

#### **Bearbeitungsparameter**

- Bearbeitung mit Schnittschema erzeugen
- Bearbeitung ohne Schnittschema erzeugen

### **Vorteile**

- Übungen an praxisnahen Beispielen
- Individueller Postprozessor wählbar
- Auf Fragen wird individuell eingegangen
- Tipps und Tricks